**T** CNC Infotech Skill Development Pvt. Ltd

3/322 Near Sabji Mandi, Sector 3 Malviya Nagar, Jaipur

# **Python, Machine Learning, Deep Learning, Artificial Intelligence**

**Duration: Pre-requites: Good understanding of any programming language**

#### **Python Basic**

- Installation & Environment Setup, Python for data science introduction,
- interactive shell, User interface or IDE.

### **Variable & Strings in Python**

- What is variable?
- Variable and constants in python, variable, variable name and value,
- Mnemonic variable names , Strings

### **Python Operators**

- Arthimetic , relational operators and comparison operators ,
- Python Assignments operators
- Short Hand Assignment operator
- Logical operator
- Membership operators
- Identity Operator
- operator Precedence
- Evaluating Expressions

**Data Types in python**

- List
- **Tuple**
- Dictionaries
- Numbers
- Set

**CONC Infotech Skill Development Pvt. Ltd** 

3/322 Near Sabji Mandi, Sector 3 Malviya Nagar, Jaipur

# **Python, Machine Learning, Deep Learning, Artificial Intelligence**

#### **Conditional Statement**

- How to use "If Conditional" in Conditional Structures.
- is Statements
- how to use elif conditional

INFOTECH

- nested if Statement
- Break, Continue & pass statements

#### **Loops & user Input**

**Functions**

- While and for Loops
- Nested for Loops
- iterations and comprehension

#### Function of Definition and cell

- Function Scope
- Return Statements
- Arguments

### **Anonymous Function**

- lambda Expression
- Advance Function

**File Handling**

- Working with Flies
- **CSV**
- PDF

**Modules & Packages**

- Importing modules
- Standard modules –Sys, os
- Packages

**CONC Infotech Skill Development Pvt. Ltd** 

3/322 Near Sabji Mandi, Sector 3 Malviya Nagar, Jaipur

# **Python, Machine Learning, Deep Learning, Artificial Intelligence**

**Exception Handling**

- syntax Error
- Runtime Error
- Try Except Statements

INFOTECH

Finally Statements

#### **Python Advance oops concepts & Application**

- Classes and instances
- inheritance and Compostions
- statics and Class Method

### **Oops Concepts & Applications**

- Operator Overloading
- Polymorphism
- Iterators
- Decorators
- Generators

**Regular Expression**

**Python Advance**

- Match Function
- Search Function
- Grouping
- Match Objects
- Flags
- Exercise

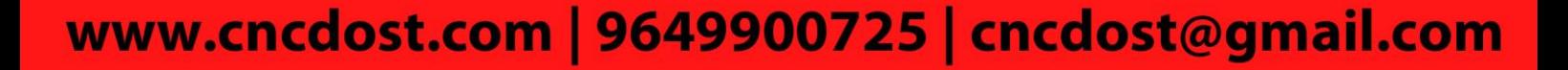

**T** CNC Infotech Skill Development Pvt. Ltd

3/322 Near Sabji Mandi, Sector 3 Malviya Nagar, Jaipur

# **Python, Machine Learning, Deep Learning, Artificial Intelligence**

**Multi-threading**

what is multi-threading

INFOTECH

- threading module
- defining a thread
- Defining a thread
- Thread Synchronization

#### **Database Handling in Python**

- working with data base
- Connecting & intserting Data to SQLite with Python

#### **Web Scrapping**

- The Components of a web page
- beautifulsoup
- HTML,CSS,JS,Jquery
- Dataframes
- PIP
- Installing External Modules Using PIP

#### **GUI Programming with tkinter**

- Introduction
- Components and events

**GUI Programming With**

- Adding Controls
- Entry widget , Text Widget , Radio Button

**CNC Infotech Skill Development Pvt. Ltd** 

3/322 Near Sabji Mandi, Sector 3 Malviya Nagar, Jaipur

# **Python, Machine Learning, Deep Learning, Artificial Intelligence**

#### **Image & Video Processing with Open CV**

- Loading Displaying Resizing and writing images with python
- solution with Explanations batch images Resizing Face Detection Capturing Video

#### **Projects**

- Building an interview Dictionary with python
- online Book store System using python
- food ordering system with python
- scrapping a real estate property data from the web
- building a smart calculator desktop aap using python
- builing a webcam motion detector

#### **Machine Learning**

- Python for data science
- Python for data science : numpy
- Python for data science : pandas
- Data Visualization
- Descriptive Statistics
- Inferential Statistics
- Probability Distribution
- Byesian Formula
- EXploartory Data Analysis

**Surpervised Learning**

- Featuring Engineering
- linear Regression
- Logistic Regression
- Module Evaluation

 $\overline{\text{CNC}}$  CNC Infotech Skill Development Pvt. Ltd

3/322 Near Sabji Mandi, Sector 3 Malviya Nagar, Jaipur

# **Python, Machine Learning, Deep Learning, Artificial Intelligence**

**Assignment**

Performance metrics

INFOTECH

Titanics : Machines Learning form Disaster

**Supervised Learning**

- k-Nearest Neighbors
- Naïve Bayes Algorithm
- Supports Vectors Machine
- Decision Trees

#### **Some advance Techniques**

- Ensemble Learning
- Random Forest

### **Assignment**

- Advance Boosting Techniques (XG boost, light GBM, CatBoost)
- Hyper Paramenter Optimization

**Unsupervised Learning**

- Principal Component Analysis
- K-Means Clustering
- Recommendation System

**T** CNC Infotech Skill Development Pvt. Ltd

3/322 Near Sabji Mandi, Sector 3 Malviya Nagar, Jaipur

# **Python, Machine Learning, Deep Learning, Artificial Intelligence**

**Assignment**

Product Recommender System

INFOTECH

Movie Recommendation System

**Projects** 

- First inning score Prediction
- big mart sales analysis
- Healthcare Analysis
- Credit card Fraud Detection AV Hackathon
- Black Friday Sales Prediction

### **Deep Learning**

- Introduction of deep learning and its application in days to day life
- history of Deep Learning
- Basic of Neural Network
- Multilayer perception
- Activation Functions
- Optimizers
- back Propagation
- Weight initialization and SGD improvements

#### **Libraries**

- Tensorflow's Hello World
- TensoreFlow 1.1and TensorFlow 2.x
- Keras
- Introduction to python

**C CNC Infotech Skill Development Pvt. Ltd** 

3/322 Near Sabji Mandi, Sector 3 Malviya Nagar, Jaipur

# **Python, Machine Learning, Deep Learning, Artificial Intelligence**

#### **Projects**

implemenyting MNIST Dataset with Tensorflow and Keras

#### **Convolutional Neural Network**

CNN Architecture

INFOTECH

- Convolution Layers , maxpooling
- Dropout and Flatterning layers
- dog and cat images classification with CNN

### **Advance Convolutional network**

- lenet
- alexnet
- VGGnet
- resnet
- Inception net

### **Natural Convolutional Network**

- text Processing using NLTK
- CBOW,TF-IDF, Word Embedding
- Tokenization and lemmatiozation
- name Entity
- **Twitter**
- Recurrent neural network
- Long Term Memory
- Seq2sed Learning
- encoder and decoder
- Transformer